## Lösningsförslag till dugga *P r e l i m i n ä r*

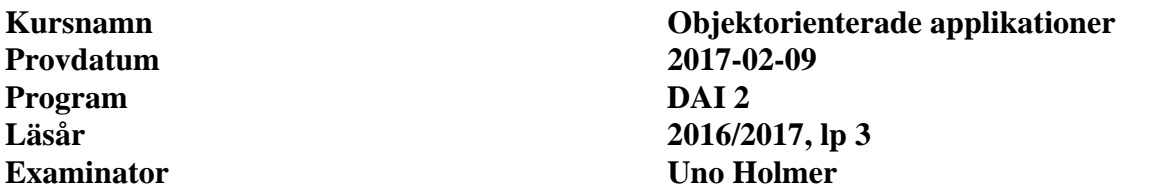

**Uppgift 1**  $(1+1+1 p)$ 

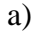

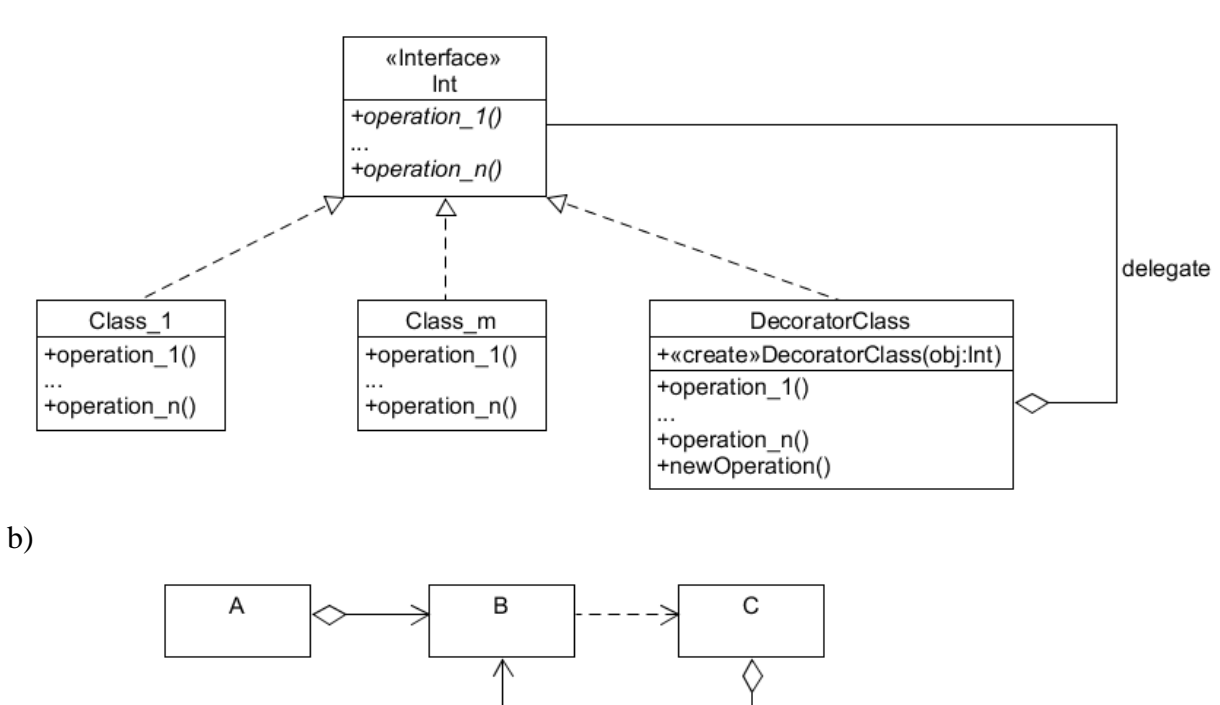

D

 $1..n$ 

E

c) public interface A; public interface B extends A; public interface C; public class D implements B,C; public interface E; public class F extends D implements E;

2 (6)

## **Uppgift 2** (4 p)

```
public class WheatherDataLoader 
extends Observable 
implements DataLoader 
{ 
     private String fileContents = null; 
     @Override 
     public void loadData(String station) throws IOException { 
          StringBuilder buf = new StringBuilder(); 
        Scanner in = new Scanner(new FileReader(station + ".txt"));
        while ( in.hasNextLine() ) {
              buf.append(in.nextLine()); 
             buf.append("\n\times");
 } 
         fileContents = buf.toString(); 
        setChanged();
         notifyObservers(fileContents); 
     } 
     @Override 
     public String getData() { 
         return fileContents; 
     } 
}
```
## **Uppgift 3**  $(4+1 p)$

```
a) 
public class WheatherGui extends JFrame implements Observer { 
     private JTextArea textArea; 
     private DataLoader dataLoader; 
     public WheatherGui(DataLoader dataLoader) { 
         this.dataLoader = dataLoader; 
         makeFrame(); 
     } 
     private void makeFrame() { 
         setTitle("Wheather observations"); 
         makeMenubar(); 
        textArea = new JTextArea(10,30);
         textArea.setEditable(false); 
         add(textArea); 
         pack(); 
         setVisible(true); 
     } 
     private void makeMenubar() { 
        JMenuBar menuBar = new JMenuBar();
        setJMenuBar(menuBar);
         JMenu menu = new JMenu("Stations"); 
         menuBar.add(menu); 
         menu.add(makeMenuItem("Gothenburg")); 
         menu.add(makeMenuItem("Marstrand")); 
         menu.add(makeMenuItem("Lysekil")); 
     } 
     private JMenuItem makeMenuItem(String station) { 
         JMenuItem item = new JMenuItem(station); 
         item.addActionListener((e) -> { loadData(station); }); 
         return item; 
     } 
     private void loadData(String station) { 
         try { 
            dataLoader.loadData(station); 
 } 
         catch (IOException e) { 
             JOptionPane.showMessageDialog(null, 
                  "Cannot find data for " + station); 
 } 
     } 
     @Override 
     public void update(Observable src,Object arg) { 
        if ( src instanceof DataLoader && arg instanceof String ) {
        textArea.setText((String)arg);<br>}
 } 
     } 
// Alternativt: 
     @Override 
     public void update(Observable src,Object arg) { 
         if ( src instanceof DataLoader ) 
              textArea.setText(((DataLoader)dataLoader).getData()); 
     }}
```
b)

}

```
public class Main { 
     public static void main(String[] arg) { 
        WheatherDataLoader dataLoader = new WheatherDataLoader();
        WheatherGui gui = new WheatherGui(dataLoader);
         dataLoader.addObserver(gui); 
     } 
Uppgift 4 (4+3+2+1) p)
a) 
public class DataZipper { 
     private String message = null; 
     private boolean isEmpty = true; 
     public synchronized void put(String message) { 
         while ( ! isEmpty ) { 
             try { 
                 wait(); 
 } 
             catch ( InterruptedException e) { 
                 e.printStackTrace(); 
                  System.exit(0); 
 } 
 } 
         this.message = message; 
         isEmpty = false; 
         notifyAll(); 
     } 
     public synchronized String take() { 
         while ( isEmpty ) { 
             try { 
                 wait(); 
 } 
             catch ( InterruptedException e) { 
                 e.printStackTrace(); 
            System.exit(0);<br>}
```
 } }

}

}

 isEmpty = true; notifyAll(); return message;

```
b) 
public class Writer extends Thread { 
     private final int id; 
     private int seqNo; 
     private DataZipper dataZipper; 
     public Writer(int id,DataZipper dataZipper) { 
         this.id = id; 
         this.dataZipper = dataZipper; 
        seqNo = 0; } 
     public void run() { 
        while ( ! interrupted() ) {
             try { 
                  sleep(10); 
 } 
             catch ( InterruptedException e ) { 
                  e.printStackTrace(); 
                 break; 
 } 
             dataZipper.put("Id: " + id + ", message: " + seqNo++); 
 } 
     } 
} 
c) 
public class Reader extends Thread { 
     private DataZipper dataZipper; 
     public Reader(DataZipper dataZipper) { 
        this.dataZipper = dataZipper;
     } 
     public void run() { 
        while ( ! interrupted() ) {
            System.out.println(dataZipper.take());
 } 
         System.out.println("Reader interrupted"); 
     } 
} 
d) 
public static void main(String[] arg) { 
    int n = Integer.parent(arg[0]);
    DataZipper zip = new DataZipper();
    for ( int i = 1; i \le n; i++ )
         (new Writer(i,zip)).start(); 
     (new Reader(zip)).start(); 
}
```

```
Uppgift 5 (4 p) 
public class DatagramSender { 
      public static void main( String[] arg ) { 
          try { 
           Scanner kbd = new Scanner(System.in);
            InetAddress toAddr = InetAddress.getByName(arg[0]); 
            int toPort = Integer.parseInt(arg[1]); 
           DatagramSocket socket = new DatagramSocket();
           while ( kbd.hasNextLine( ) ) {
                 String message = kbd.nextLine(); 
                 if (message == null) 
                      break; 
                 System.out.println(message); 
                 byte[] data = message.getBytes(); 
                 socket.send( 
                     new DatagramPacket(data, data.length, 
                                        toAddr, toPort)); 
 } 
 } 
         catch (UnknownHostException uhe) { 
        System.out.println("Unknown host: " + arg[0]);
 } 
         catch (SocketException se) { 
        System.out.println("Cannot create socket");<br>}
 } 
         catch (IOException ie) { 
        System.out.println("Datagram send failure");
 } 
      } 
} 
Uppgift 6 (4 p) 
public class AverageComputer { 
     public static void main(String[] arg) { 
         try { 
             DataInputStream in = 
                new DataInputStream(new FileInputStream(arg[0]));
             try { 
                int count = 0;
                 double sum = 0.0; 
                while ( in.available() > 0 ) {
                    float x = in.readFloat();
                     if ( x > 0 ) { 
                        sum += x; count++; 
 } 
 } 
                if ( count > 0 )
                     System.out.println(sum/count); 
                 else 
                     System.out.println("No numbers found"); 
 } 
            finally { in.close(); }
```

```
 } 
}
```
}

catch (IOException e) { e.printStackTrace(); }